# CENTRE CANADIENER

# **Pratiques exemplaires de création de phrases de passe et de**

# **Février <sup>2024</sup> mots de passe ITSAP.30.032**

Vous avez des mots de passe pour tout : vos appareils, vos comptes (services bancaires, médias sociaux, courriels, etc.) et les sites Web que vous visitez. Vous pouvez protéger vos appareils et vos renseignements en utilisant des phrases de passe ou des mots de passe robustes. Lisez les conseils ci-dessous pour apprendre comment créer des phrases de passe, renforcer vos mots de passe, et éviter de commettre des erreurs courantes qui pourraient compromettre vos renseignements.

Nous vous recommandons de créer des mots de passe d'au moins 12 caractères. Rappelez-vous que les règles de création de mots de passe ne sont pas les mêmes pour les sites Web et les applications (c.-à-d. que le nombre de lettres, chiffres, signes de ponctuation et caractères spéciaux qu'un mot de passe doit contenir peut varier). Ces règles auront une incidence sur l'application de nos recommandations.

## **Utilisez des phrases de passe**

Nous vous recommandons d'utiliser des phrases de passe puisqu'elles sont plus longues et plus faciles à retenir qu'un mot de passe composé de divers caractères choisis au hasard. Une phrase de passe est une phrase que vous avez mémorisée et qui se compose d'une suite de mots divers, avec ou sans espaces. Votre phrase de passe devrait compter au moins 4 mots et 15 caractères. Vous pouvez avoir recours à des techniques d'association pour créer votre phrase de passe, notamment en la composant à partir de ce qui se trouve dans une pièce (p. ex. « Armoire lampe Chaise Tapis »).

#### **Protégez vos mots de passe et vos phrases de**

#### **passe**

Les auteurs de menace envoient des courriels d'**hameçonnage** pour vous inciter à dévoiler vos renseignements personnels et, dans certains cas, pour installer un maliciel (comme un

**enregistreur de frappe**). Après avoir installé un enregistreur de frappe sur votre appareil, un auteur de menace serait en mesure de saisir les

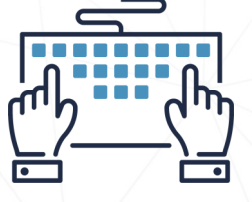

frappes de touche lorsque vous tapez vos mots de passe ou vos phrases de passe. Les attaques par hameçonnage sont courantes, mais vous pouvez vous protéger en suivant les conseils qui figurent dans la publication [ITSAP.00.100 Reconnaître les courriels malveillants](https://www.cyber.gc.ca/fr/orientation/reconnaitre-les-courriels-malveillants-itsap00100) et dans l'[ITSAP.00.101 Ne mordez pas à l](https://www.cyber.gc.ca/fr/orientation/ne-mordez-pas-lhamecon-reconnaitre-et-prevenir-les-attaques-par-hameconnage)'hameçon [:Reconnaître et prévenir les](https://www.cyber.gc.ca/fr/orientation/ne-mordez-pas-lhamecon-reconnaitre-et-prevenir-les-attaques-par-hameconnage)  [attaques par hameçonnage.](https://www.cyber.gc.ca/fr/orientation/ne-mordez-pas-lhamecon-reconnaitre-et-prevenir-les-attaques-par-hameconnage)

### **Utilisez des mots de passe complexes**

Si vous ne pouvez pas utiliser une phrase de passe, utilisez un mot de passe aussi complexe que possible (p. ex. lorsqu'un site Web exige que votre mot de passe compte moins de 15 caractères). Un mot de passe composé de majuscules, de minuscules, de chiffres et de caractères spéciaux est bien plus complexe qu'un mot de passe formé uniquement de lettres minuscules.

Vous pouvez aussi utiliser la première lettre de chaque mot d'une phrase complète pour créer un mot de passe complexe plus facile à retenir. Par exemple, la phrase « Le numéro de mon chandail de soccer était le 27! » pourrait donner le mot de passe « L#dmcdsel27! ».

# **Codes de verrouillage ou numéros d'identification personnels**

Un code de verrouillage ou numéro d'identification personnel (NIP) est une série d'au moins quatre chiffres. Les codes de verrouillage comptent un minimum de

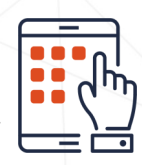

quatre chiffres seulement, puisque vos appareils ou vos comptes sont aussi protégés par d'autres mécanismes. Par exemple, pour accéder à votre compte bancaire, un auteur de menace doit connaître votre NIP ou code de verrouillage et avoir votre carte bancaire en main. Les chiffres de votre NIP doivent toujours être aléatoires.

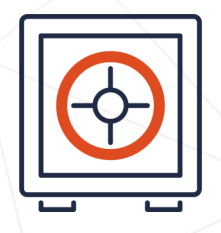

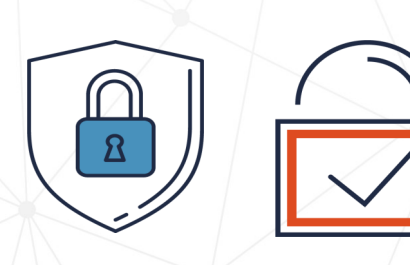

# **SÉRIE SENSIBILISATION**

© Gouvernement du Canada Le présent document est la propriété exclusive du gouvernement du Canada. Toute modification, diffusion à un public autre que celui visé, production, reproduction ou publication, en tout ou en partie, est strictement interdite sans l'autorisation expresse du CST.

No de cat. D97-1/30-032-2024F-PDF ISBN 978-0-660-68244-0

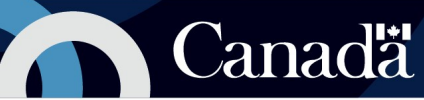

# **Authentification authentification multifacteur (Multi-Factor Authentication)**

 $\Omega$  L'authentification multifacteur renforce la sécurité de vos appareils et de vos comptes. Elle offre une meilleure protection puisque l'authentification est effectuée à partir d'au moins deux éléments, comme un facteur que vous connaissez et un facteur que vous possédez (p. ex. un mot de passe et un jeton, ou un mot de passe et une empreinte digitale), pour ouvrir une session. En ajoutant une couche de protection supplémentaire, l'authentification multifacteur vous permet d'utiliser un mot de passe de six à huit caractères.

Les solutions multifacteurs ne s'équivalent pas toutes, mais elles amélioreront à tous coups votre posture de cybersécurité générale. Votre organisation devrait établir des politiques d'authentification des utilisateurs qui répondent aux besoins, tant sur le plan de la convivialité que celui de la sécurité. Pour en savoir plus sur l'authentification multifacteur, consultez le document [ITSAP.30.030 Sécurisez vos comptes et vos appareils avec une authentification](https://www.cyber.gc.ca/fr/orientation/securisez-vos-comptes-et-vos-appareils-avec-une-authentification-multifacteur)  [multifacteur.](https://www.cyber.gc.ca/fr/orientation/securisez-vos-comptes-et-vos-appareils-avec-une-authentification-multifacteur)

#### **Protégez vos mots de passe, vos phrases de passe et vos numéros d'identification personnels**

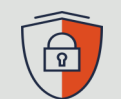

Les phrases de passe, les mots de passe complexes, les codes de verrouillage et les NIP doivent être traités et conservés avec soin pour empêcher qu'ils ne soient compromis. Tenez compte des conseils suivants :

- Soyez conscient de votre environnement lorsque vous entrez un mot de passe, une phrase de passe, un code de verrouillage ou un NIP en public;
- Ne saisissez pas vos mots de passe lorsque vous êtes branché à un réseau Wi-Fi public.
- Utilisez un mot de passe, une phrase de passe ou un NIP différent pour chaque appareil et chaque compte, surtout les comptes qui renferment des renseignements sensibles;
- Ne divulguez jamais vos mots de passe, phrases de passe, codes de verrouillage ou NIP en ligne ou au téléphone;
- Ne dites jamais vos mots de passe, phrases de passe, codes de verrouillage ou NIP à qui que ce soit, même à un membre de la famille;
- Fermez les sessions et faites une déconnexion dans vos comptes ou dans les sites Web lorsque vous avez fini de les consulter;
- Utilisez les phrases de passe et les mots de passe les plus robustes possible pour protéger vos comptes sensibles (p. ex. comptes bancaires, comptes de l'Agence du revenu du Canada).

#### **Évitez les erreurs courantes**

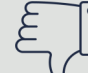

S'ils sont créés et protégés adéquatement, les mots de passe, les phrases de passe et les NIP sont des moyens efficaces de protéger vos appareils, vos comptes et vos renseignements. Voici quelques exemples d'erreurs courantes à éviter :

- N'utilisez pas de mots de passe, de phrases de passe ou de NIP faciles à deviner (comme « mot de passe », « laisse-moi entrer » ou « 1234 »), même s'ils comprennent des caractères de remplacement (comme «mot de p@sse »);
- N'utilisez pas d'expressions courantes, de titres ou paroles de chanson, de titres de film ou de citations;
- N'utilisez pas d'information personnelle (comme votre date de naissance, votre ville natale ou le nom de votre animal).
- N'utilisez pas les mots de passe attribués par le fournisseur lors de l'installation ou de l'activation de nouveaux matériels ou logiciels.
- N'utilisez pas de mots de passe trouvés lors de violations de données connues.

Pour plus de conseils sur les mots de passe, consultez le document ITSAP.30.036 [Repensez vos habitudes en regard de vos mots de passe de manière à protéger vos](https://www.cyber.gc.ca/fr/orientation/repensez-vos-habitudes-en-regard-de-vos-mots-de-passe-de-maniere-proteger-vos-comptes)  [comptes des pirates informatiques.](https://www.cyber.gc.ca/fr/orientation/repensez-vos-habitudes-en-regard-de-vos-mots-de-passe-de-maniere-proteger-vos-comptes)

# **Connaissez le fondement des règles**

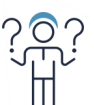

Les règles de création de phrases de passe et de mots de passe ont leur raison d'être. Si vous ne prenez pas de précautions pour protéger vos mots de passe ou vos phrases de passe, les auteurs de menace pourraient facilement s'infiltrer dans vos appareils et vos comptes pour avoir accès à vos renseignements. Les méthodes qu'ils utilisent sont de plus en plus nombreuses et ont souvent recours au hachage de mot de passe, soit une version chiffrée de votre mot de passe en clair. Le code de hachage sert souvent à vérifier vos mots de passe dans les applications ou les sites Web.

Les auteurs de menace ont parfois recours aux méthodes suivantes :

- La **force brute** est une méthode qui consiste à faire des essais successifs en entrant tous les mots de passe courants pour trouver le bon. Cette méthode a habituellement recours à des tables de dictionnaire de mots de passe.
- Les **tables arc-en-ciel** sont des listes de combinaisons de mots de passe précompilées et des codes de hachage correspondants. Elles servent à associer un code de hachage connu à un mot de passe qui permet d'accéder à un compte.

Les mots de passe plus courts sont plus faciles à percer. Vous pouvez toutefois compliquer la tâche aux auteurs de menace qui tentent de pirater vos appareils et vos comptes en utilisant de longues phrases de passe ou des mots de passe plus complexes.

#### **Gestion des mots de passe**

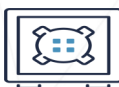

Si vous êtes dépassé par le nombre de mots de passe

que vous devez retenir, vous pouvez utiliser un gestionnaire de mots de passe pour les générer et les conserver. Les mesures suivantes peuvent vous aider à protéger les mots de passe stockés dans un gestionnaire de mots de passe :

- Stockez uniquement les mots de passe associés à vos comptes peu sensibles, et non à vos comptes sensibles, comme ceux qui nécessitent des privilèges administratifs ou des justificatifs d'identité liés à des comptes bancaires.
- O Utilisez un mot de passe robuste et une authentification à deux facteurs pour sécuriser le gestionnaire de mots de passe.
- Vérifiez que le gestionnaire de mots de passe provient d'un site Web sécurisé et qu'il est mis à jour régulièrement.

Avant d'utiliser un gestionnaire de mots de passe, consultez le document [ITSAP.30.025, Conseils de sécurité sur les gestionnaires de mots](https://www.cyber.gc.ca/fr/orientation/conseils-de-securite-sur-les-gestionnaires-de-mots-de-passeitsap30025)  [de passe.](https://www.cyber.gc.ca/fr/orientation/conseils-de-securite-sur-les-gestionnaires-de-mots-de-passeitsap30025)

Vous avez des questions ou vous avez besoin d'aide? Vous voulez en savoir plus sur les questions de cybersécurité? Consultez le site Web du Centre canadien pour la cybersécurité (Centre pour la cybersécurité) à **cyber.gc.ca**.